# **PyCAMA - Feature #14761**

# **[Pycama] Use explicit fill colour for missing values in L3 plots**

12/13/2018 11:59 AM - Mattia Pedergnana

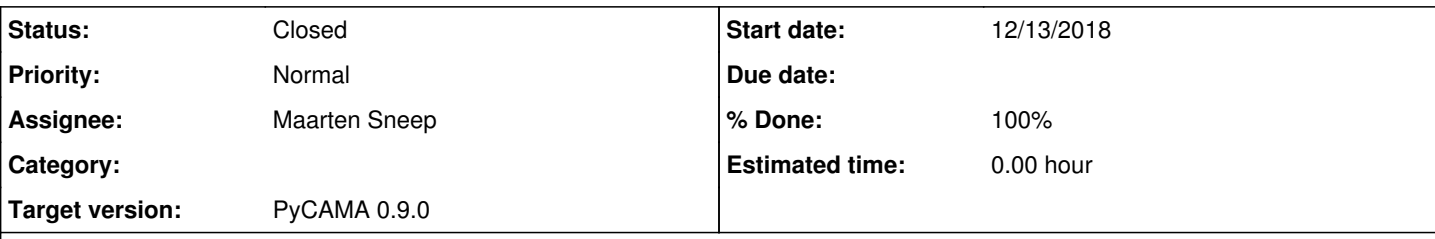

## **Description**

The values of the CF=0 are plotted white instead of blue. In the plot below, for example the area in the North of Africa is shown with white color instead of Dark Blue. DLR checked the original L2 NetCDF4 files and they are fine.

# **Pycama output**

world\_cloud\_fraction\_crb.png

# **Real Data**

20181209.S5P.TROPOMI.CF.PGL.jpeg

The plotting routine seems also to show artifacts in the FRESCO product for those pixels where CF=0

world\_cloud\_fraction\_crb.png

### **History**

#### **#1 - 12/13/2018 12:02 PM - Mattia Pedergnana**

*- Description updated*

#### **#2 - 12/13/2018 12:52 PM - Maarten Sneep**

*- Tracker changed from Bug to Feature*

*- Status changed from New to Feedback*

This is not a bug, this is a feature. If any of the parameters has a fill value for a pixel, this pixel will be removed from all parameters. This is done to ensure that correlation coefficients are correct (these must be taken over the same dataset for all parameters). Since the cloud albedo, cloud pressure are set to fill values for pixels with cloud fraction identical to 0, these are filtered out.

#### **#3 - 12/13/2018 01:10 PM - Maarten Sneep**

PS. May I bring issues [#14161](https://dev.knmi.nl/issues/14161) and [#9321](https://dev.knmi.nl/issues/9321) to your attention. These are meant to update the PyCAMA configuration and collect information on time-dependent monitoring.

I also noticed that there is no qa\_value filter in the configuration for the cloud product, you may want to add this.

#### **#4 - 12/13/2018 01:10 PM - Maarten Sneep**

*- Project changed from L2 to PyCAMA*

#### **#5 - 12/13/2018 02:15 PM - Ronny Lutz**

I think what is a bit confusing here is that due to the white map background a fill value appears "white". Therefore in the plots for the CF both the fill values but also the CF=1 cases appear white. An unexperienced user may have the difficulty to distinguish if a pixel is white because it has CF=1 or if it is white because the pixel has CF=0 and is consequently filtered out because there was no ROCINN retrieval triggered.

#### **#6 - 12/13/2018 02:32 PM - Maarten Sneep**

I'll see what I can do for these missing values.

#### **#7 - 12/13/2018 03:44 PM - Maarten Sneep**

*- Subject changed from [Pycama] wrong visualization of the cloud fraction of the CLOUD\_ product to [Pycama] Use explicit fill colour for missing values in L3 plots*

- *Status changed from Feedback to New*
- *Target version set to PyCAMA 0.9.0*

Use an explicit fill colour for areas where no data is available (such as cloud-free areas in the example here).

### **#8 - 01/16/2019 04:19 PM - Maarten Sneep**

*- Status changed from New to Resolved*

Missing data will now be plotted in a different colour (grey). With the colour tables that are used this should stand out as missing data. (dark grey is used for values higher than the range of the plot, light grey for values lower than the range, and middle grey for bad of missing values). The first two were already in place, and that is what you saw in the FRESCO plot.

#### **#9 - 01/16/2019 04:34 PM - Maarten Sneep**

*- File world\_cloud\_fraction\_20180912T000638-20180913T022723.png added*

Here is the same day plotted with the updated code.

world\_cloud\_fraction\_20180912T000638-20180913T022723.png

# **#10 - 01/25/2019 09:55 AM - Maarten Sneep**

*- Status changed from Resolved to Closed*

*- % Done changed from 30 to 100*

## **Files**

world\_cloud\_fraction\_20180912T000638-20180913T022723.png 3.5 MB 01/16/2019 Maarten Sneep